## Automation of voltage measurement with thermocouples Haruhiko Numajiri

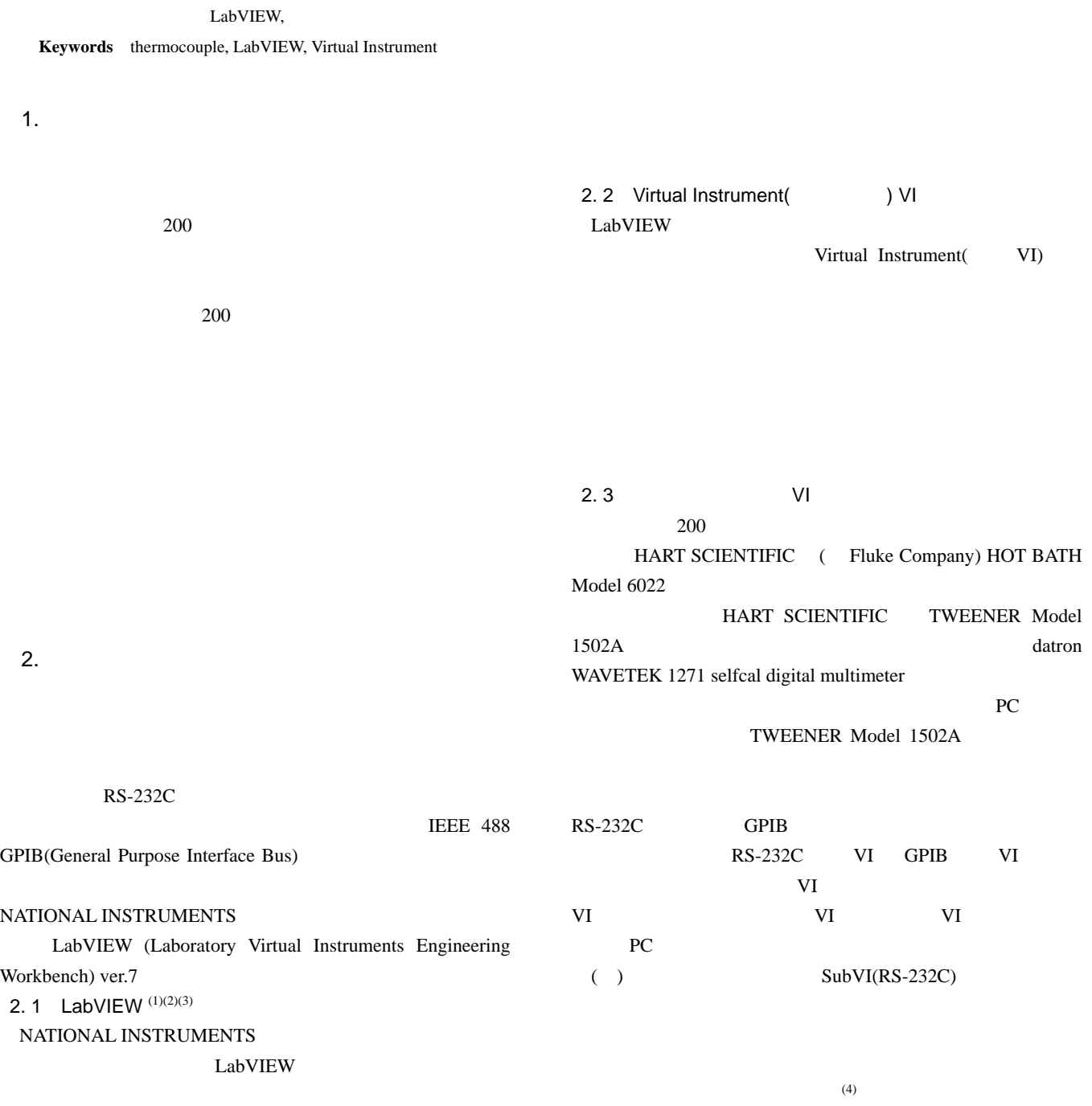

## Bulletin of TIRI, No.2, 2007

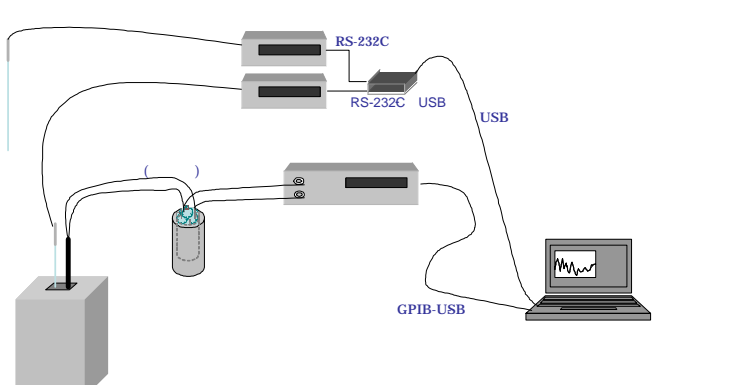

( )  $SubVI(GPIB)$  GPIB  $GPIB$  $(5)$ 

図1. 測定システムの概要

## ( )  $VI$  ( )( ) SubVI

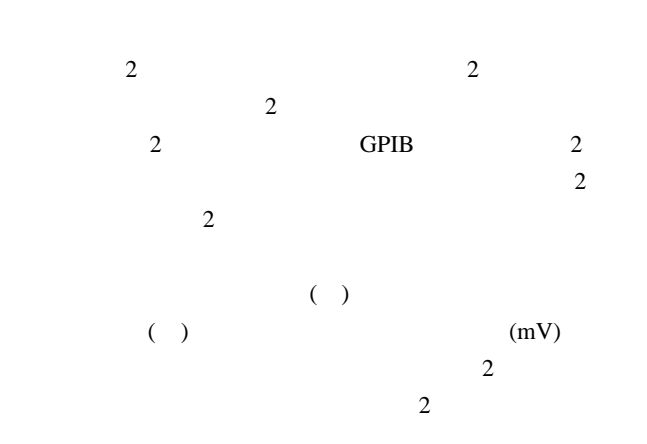

 $\sim$  2

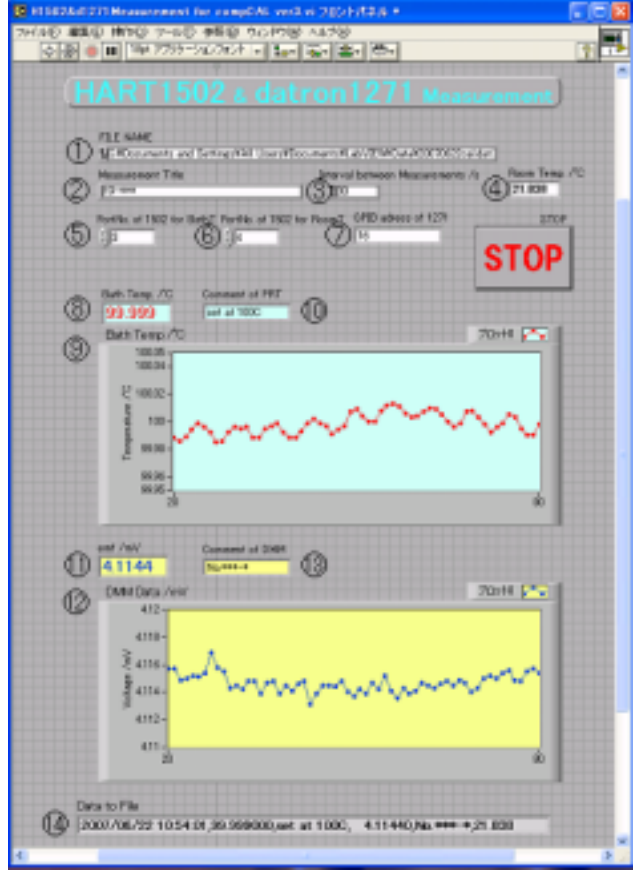

 $\rm\,M$ 

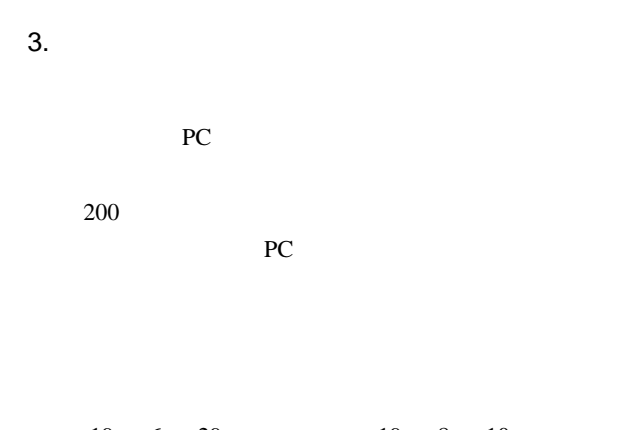

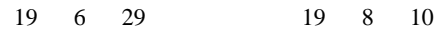

( ) NATIONAL INSTRUMENTS( ) : LabVIEW 7 Express

- ( ) LabVIEW
- $(1998)$
- ( ) Robert H. Bishop LabVIEW  $PC$
- ASCII (2005) ( ) Hart Scientific : 1502 THERMOMETER OPERATING MANUAL
- ( ) datron WAVETEK : 1271 selfcal digital multimeter USER'S HANDBOOK